## Information Technology

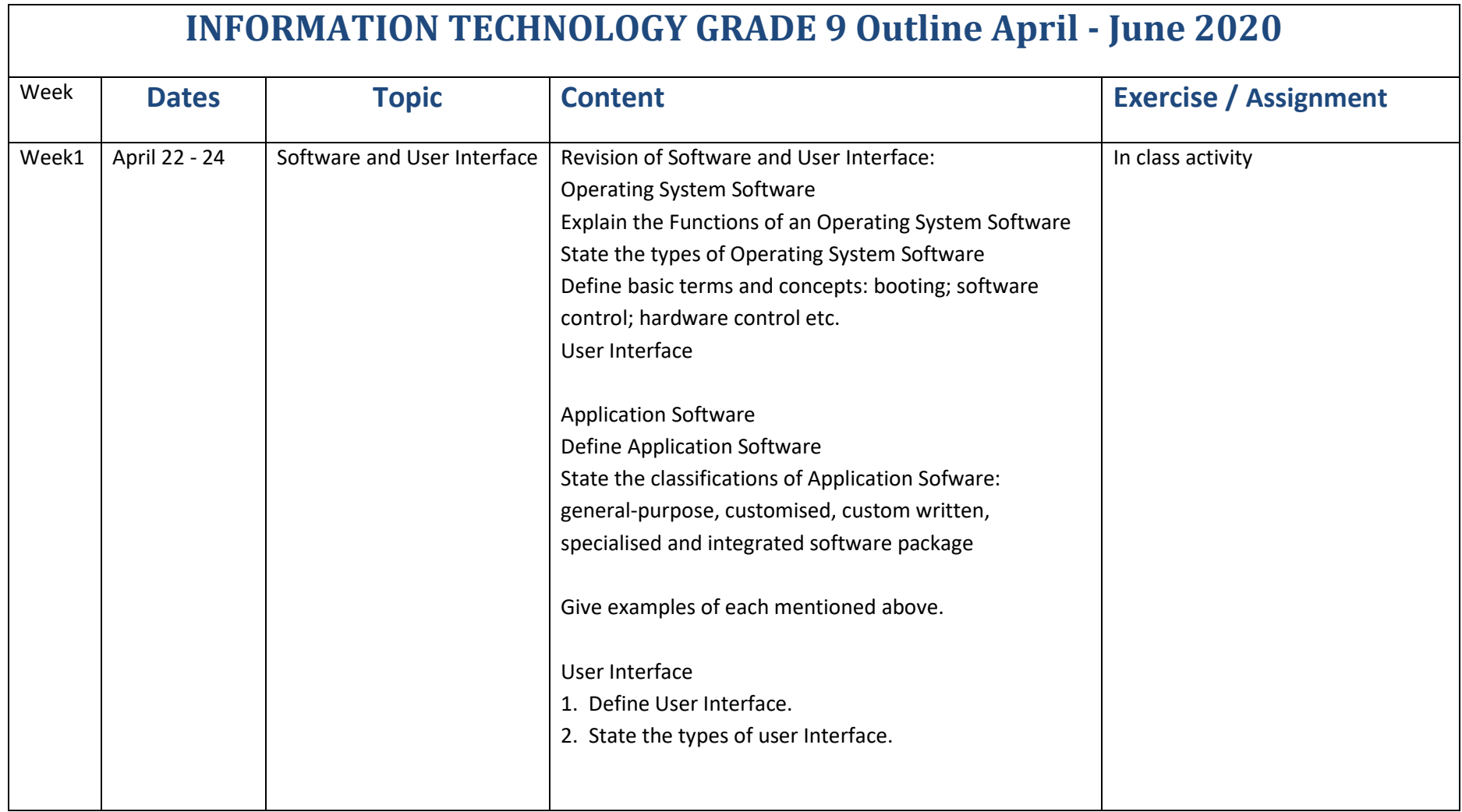

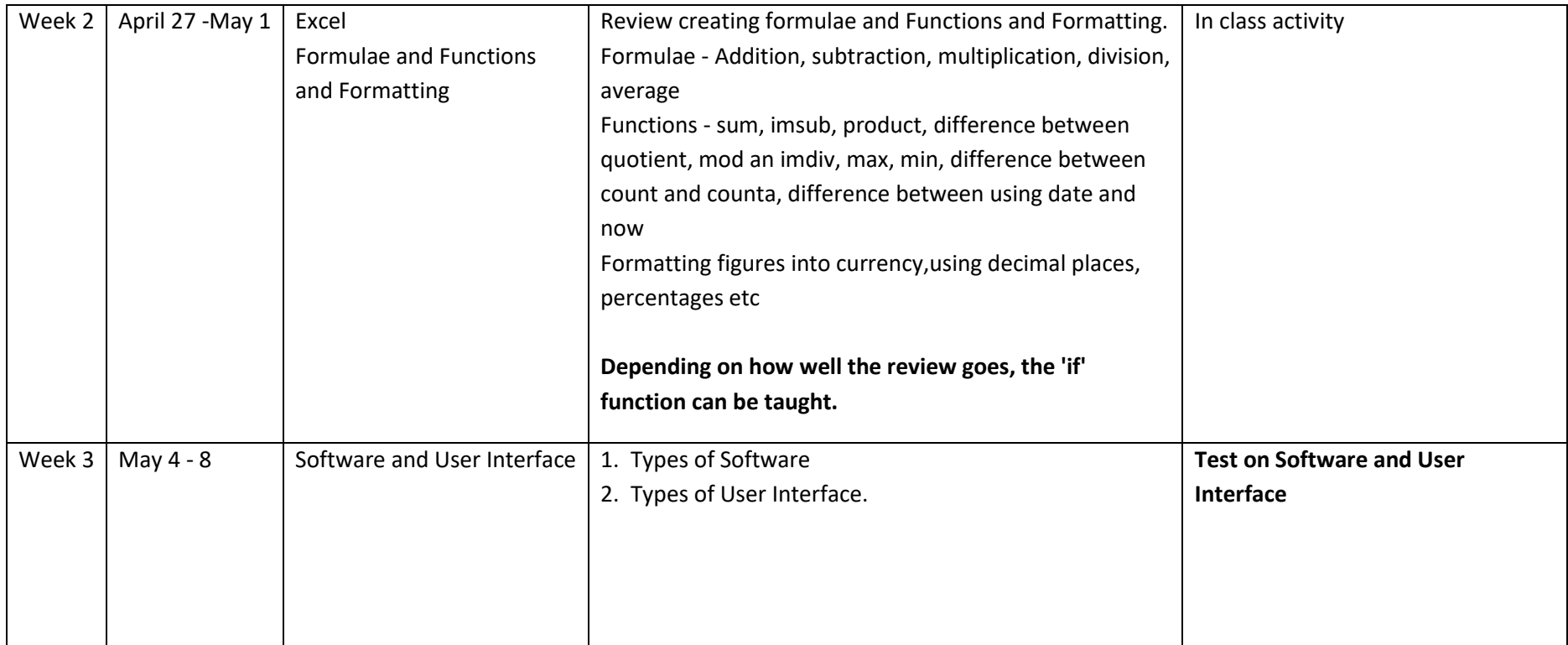

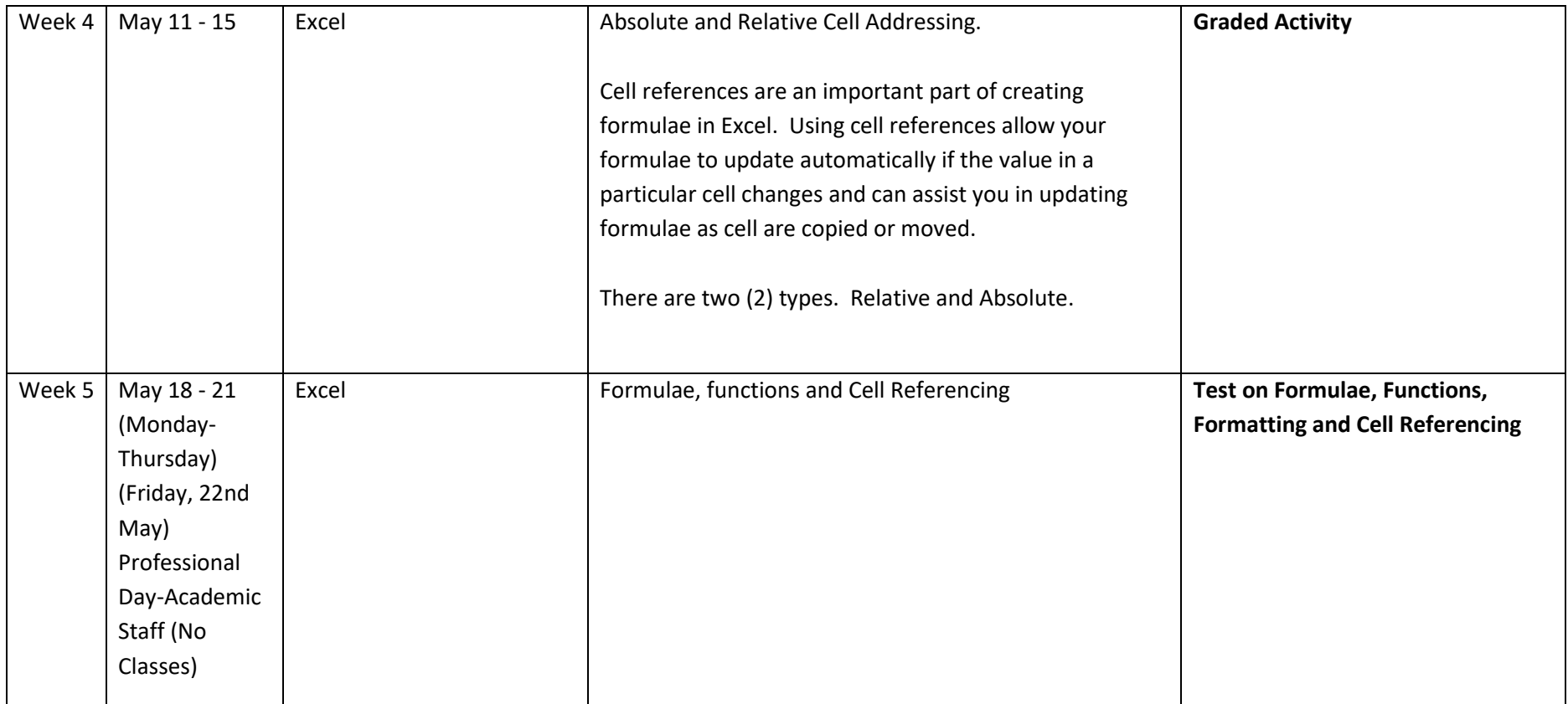

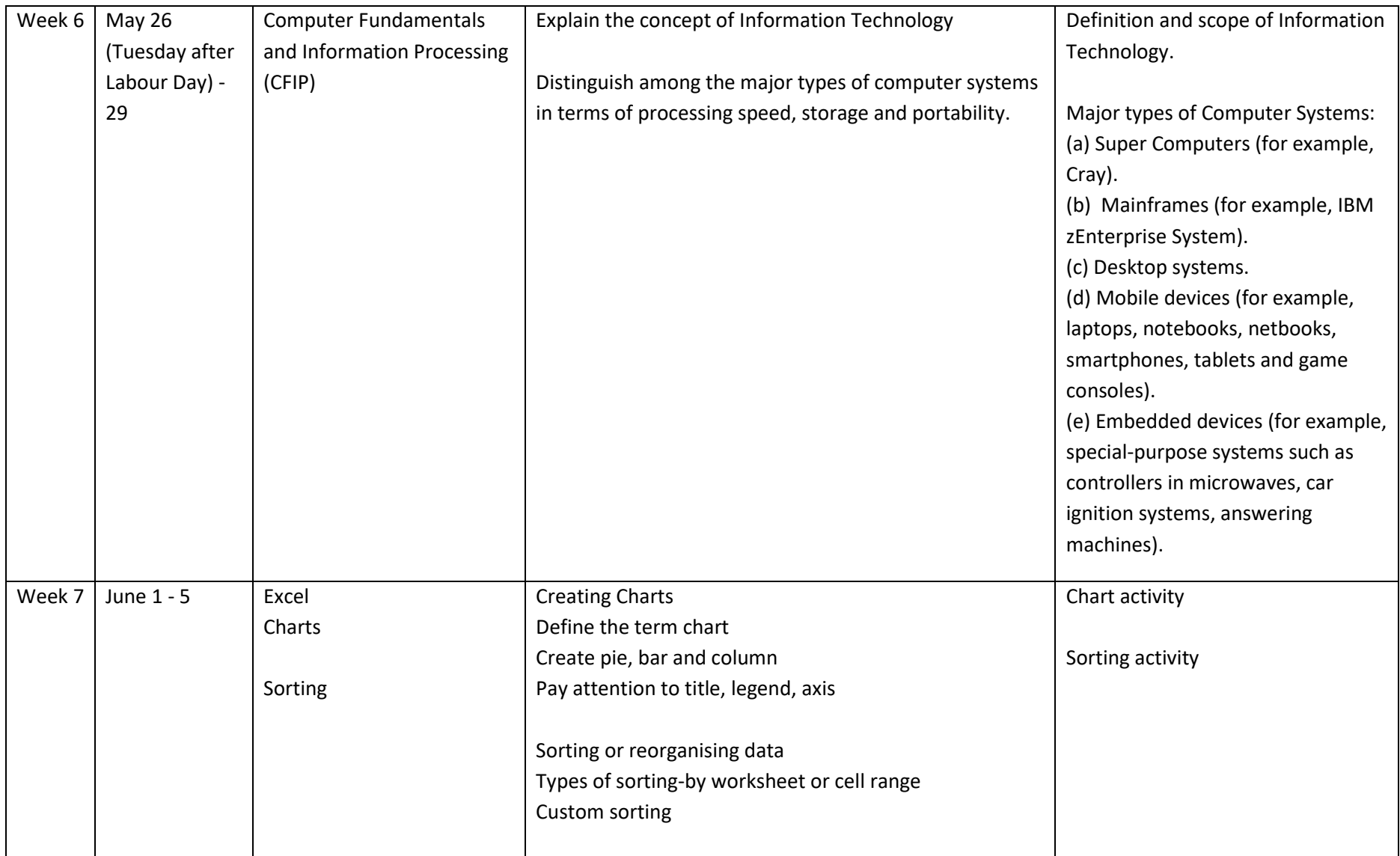

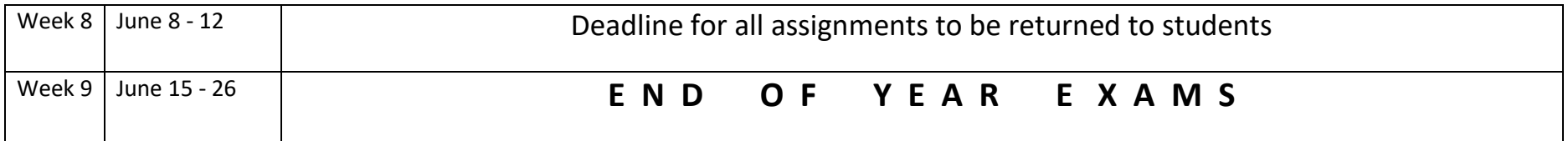